## Industriell reglerteknik Föreläsning 9b: Grundläggande exempel om MPC

Martin Enqvist

Reglerteknik Institutionen för systemteknik Linköpings universitet

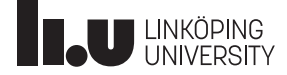

Betrakta en DC-motor som beskrivs av modellen  $V(s) = G(s)U(s)$ , där

$$
G(s) = \frac{2}{s(s+8)},
$$

 $v(t)$  är motorns vinkelutslag och  $u(t)$  är spänningen över motorn som är begränsad till intervallet [−2, 2]. Antag att vi kan mäta både  $v(t)$  och  $\dot{v}(t)$ . Använd samplingstiden  $T_S = 0.05$ s och designa en MPC-regulator som styr vinkeln och vinkelhastigheten till noll från initialtillståndet  $v(0) = 1$ ,  $\dot{v}(0) = 2.$ 

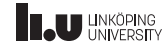

Exempel: DC-motor. . .

Vi börjar med att skriva systemet på tillståndsform. Invers laplacetransformering av  $V(s) = G(s)U(s)$  ger differentialekvationen  $\ddot{v} + 8 \dot{v} = 2u$  och med  $x_1 = v$  och  $x_2 = \dot{v}$  får vi

$$
\begin{aligned}\n\dot{x} &= \begin{pmatrix} 0 & 1 \\ 0 & -8 \end{pmatrix} x + \begin{pmatrix} 0 \\ 2 \end{pmatrix} u \\
y &= \begin{pmatrix} 1 & 0 \\ 0 & 1 \end{pmatrix} x \quad \text{(båda tillstånden kan mätas)} \\
z &= \begin{pmatrix} 1 & 0 \\ 0 & 1 \end{pmatrix} x \quad \text{(vi vill kunna påverka både } v \text{ och } \dot{v} \text{ i målfunktionen)}\n\end{aligned}
$$

Det givna initialtillståndet är

$$
x(0) = \begin{pmatrix} 1 \\ 2 \end{pmatrix}
$$

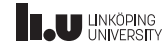

Exempel: DC-motor. . .

Lösningsgång i Matlab:

- 1. Mata in tillståndsmodellen
- 2. Sampla tillståndsmodellen (med c2d (zoh) och den givna samplingstiden)
- 3. Mata in  $x(0)$  (för att kunna simulera systemet)
- 4. Definiera MPC-problemet med hjälp av  $M$ ,  $N$ ,  $Q_1$ ,  $Q_2$  och gränser för styrsignalen  $u$
- 5. Skapa en funktion som beräknar  $u(k)$  från  $x(k)$  genom att lösa MPC-problemet
- 6. Simulera det slutna systemet för olika val av  $Q_1$  och  $Q_2$  (och eventuellt  $N$ ,  $M$  och gränserna för styrsignalen)

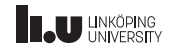

## Sammanfattning

- Vi behöver en modell på tillståndsform
- I grundformuleringen går MPC-regleringen ut på att styra tillbaka tillståndsvektorn till origo
- Modellen tillsammans med designparametrarna  $M$ ,  $N$ ,  $Q_1$ ,  $Q_2$  och gränserna för styrsignalen  $u$  definierar MPC-problemet
- MPC-problemet kan lösas med standardlösare (till exempel quadprog i Matlab)
- Trimningen av MPC-regulatorn sker genom att utvärdera olika val av designparametrar i simuleringar

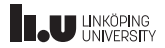

## <www.liu.se>

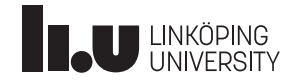